# **CS61B, Fall 1997 Midterm #1 Professor K. Yelick**

### **Problem #1**

(2 points) What is y after the following code executes?

```
static void addOne (int x){
   x \neq 1;}
int y = 3;
addOne(y);
```
**Answer:**

## **Problem #2**

(8 points) Answer questions about the following classes. For parts b-e, choose one of the following:

**CE:** The code will result in a compiler error from javac. **RT:** The code will compile without errors, but will cause an error of some kind run time. **OK:** The code will compile and run without errors. Show what the program will print.

```
abstract class A {
    abstract public void foo ();
}
class B extends A {
    public void foo () { System.out.println("Calling B.foo");}
   protected int value = 0;
}
class C extends B {
    public void foo () { System.out.println("Calling C.foo," +
value);}
}
class D extends C {
    public void foo () { System.out.println("Calling D.foo()," +
value);}
}
a. (2 points)
A a1 = new A();
a1.foo();
```
b. (2 points)

A  $a2 = new B()$ ;  $a2.foo()$ ;

c. (2 points)

A  $a3 = new C()$ ; a3.foo();

d. (2 points)

 $B$  b4 = new D();  $((C)$  b4). foo();

#### **Problem #3**

(12 points) Consider the following ListNode class definition.

```
class ListNode {
    int item;
    ListNode next;
    /** Postcondition: Constructs a new listnode containing i and n
*/
   ListNode (int i, ListNode n) { item = i; next = n; }
}
```
a. (4 Points) Complete the following code to copy a list.

```
/** Postcondition; returns a copy of l. (Copies all the nodes).
*/
private static ListNode copy(ListNode l) {
   if (l == null) return l;
    else {
      return (new ListNode ( ___________ , __________ ));
    }
}
```
b. (4 Points) Complete the following code to merge 2 sorted lists.

```
/** Precondition: ln1 and ln2 are sorted
 * Postcondition: returns a new sorted list with all the 
    elements of ln1 and ln2, modifying ln1 and ln2 in the process. */
```

```
private static ListNode merge(ListNode ln1, ListNode ln2) {
   if (ln1 == null) return (ln2);
   if (ln2 == null) return (ln1);
    if (ln1.item <ln2.item) {
                    _____________________________ ; 
       return ln1;
    }
    else {
              _____________________________ ;
       return ln2;
    }
}
```
c. (4 Points) Given a non-empty cyclic list x and a single node y, write 2 lines of code to insert y into x after the position x points. Here is an example:

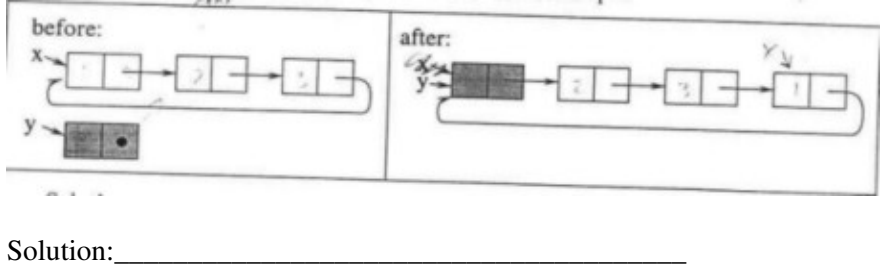

\_\_\_\_\_\_\_\_\_\_\_\_\_\_\_\_\_\_\_\_\_\_\_\_\_\_\_\_\_\_\_\_\_\_\_\_\_\_\_

### **Problem #4**

(6 Points) The following function will sort a stack, placing the smaller elements toward the bottom of the stack. Fill in the missing 2 lines.

```
public static void stackSort (IntStack s1){
    if (s1.isEmpty()) return;
   IntStack s2 = new IntStack();
    int tmp;
   int count = sl.size();
  while (count > 0) {
      int min = s1.pop()for (int j = 1; j <count; j++) {
     tmp = s1.pop();
     if (tmp \leq min) {
            ________________________________
                  ________________________________
 }
          else {
```

```
 s2.push(tmp);
           }
        }
        s1.push(min);
        while (!s2.isEmpty()) {
           s1.push(s2.pop());
        }
        count--;
    }
}
```
/\*\* \* file : IntStack.java \* desc : Implements the class Stack \*/ public class IntStack { /\*\* \* post : constructs an empty stack \*/ public IntStack() { max = 10; elems = new int  ${\rm [max]}$ ; top = 0; } /\*\* \* post : returns true  $\leq$  = > stack is empty \*/ public boolean is Empty() { return (top = 0); } /\*\* \* post : returns the number of elements in the stack \*/ public int size() { return (top);  $\frac{1}{*}$  /\*\* \* pre : is Empty() = false \* post: removes and returns element at the top \*/ public int pop() { return elems[--top]; } /\*\* \* post : put elem at the top \*/ public void push(int elem) { checkSize(); elems[top++] = elem; } public String toString () { String result = [ ; for (int i = 0; i < top; i++) { result += elems[i] +; } result += ]; return result; } // private fields private int max; // Current capacity of stack private int top; // Current number of stack elements. private int[] elems; // Data in stack (elems[t-1] is top). /\*\* \* post : If the stack was full, the capcity is expanded \* (doubled) \*/ private void checkSize() { if (top == max) { // double the capacity int newmax = max << 2; int[] newelems = new int [newmax]; // copy the data int i; for ( $i = 0$ ;  $i < max$ ;  $i++$ ) newlems[i] = elems[i]; // point to the new data max  $=$  newmax; elems  $=$  newelems;  $\}$  }  $\}$ 

**Posted by HKN (Electrical Engineering and Computer Science Honor Society) University of California at Berkeley If you have any questions about these online exams please contact examfile@hkn.eecs.berkeley.edu.**